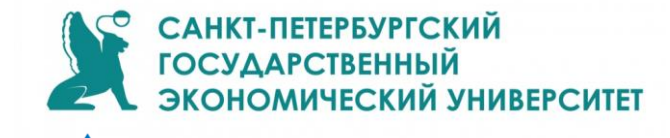

### РАЗВИВАЕМ ЦИФРОВЫЕ НАВЫКИ

### Онлайн-курс

«Педагогическое мастерство в цифровой действительности»

Корпоративный университет ПАО «Газпром нефть»

### Электронный сертификат

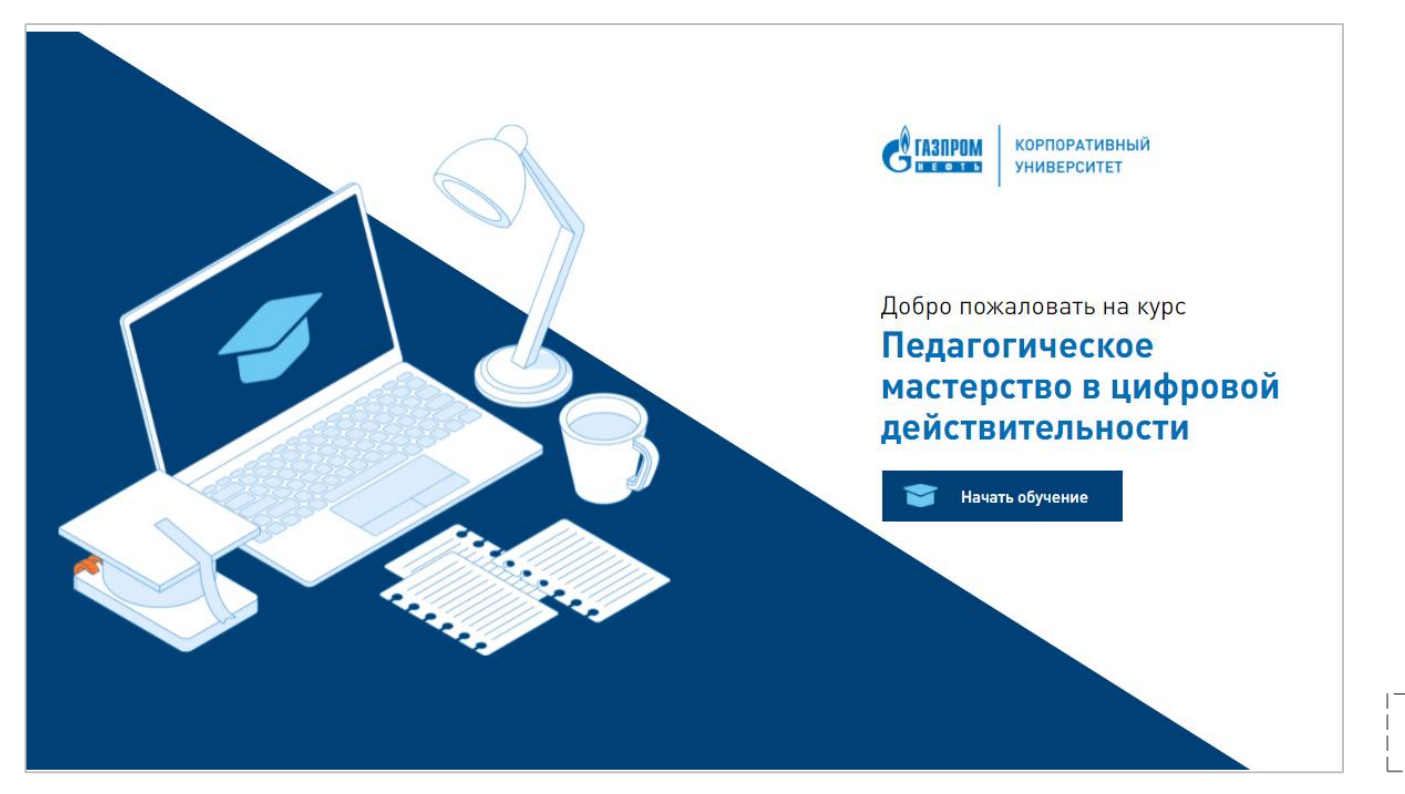

**UNECON.RU** 

Освоение:

- цифровых инструментов и сервисов
	- виртуальные лаборатории
	- облачные технологии и специализированные программы
	- приложение для видеосвязи, мессенджеры и чаты
- принципов андрогогики и модели пошагового проектирования обучения полного цикла ADDIE,
- подходов к способам оценки эффективности онлайн-обучения

Срок с 05 по 26 октября 2021 года

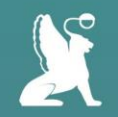

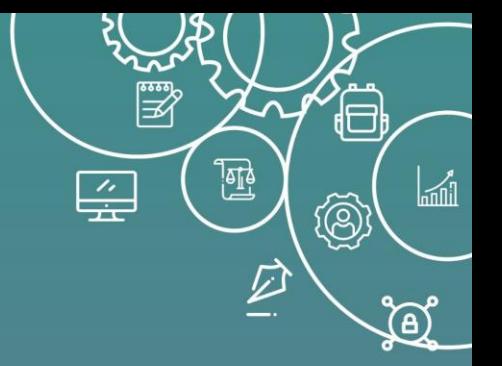

### **Соединяем теорию и практику. Выбор контента и форм активности**

**Юлия Анатольевна Киселева**

Директор Научно-образовательного центра «Открытое образование» **kiseleva.y@unecon.ru**

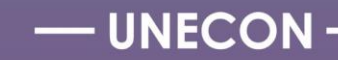

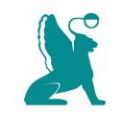

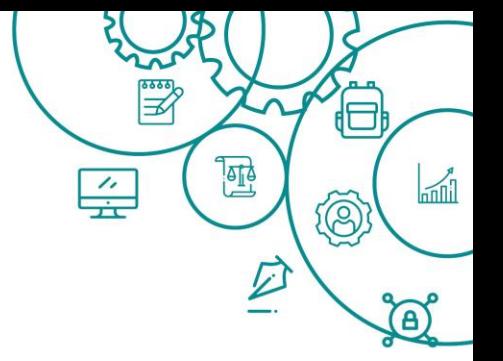

# Что же нужно сделать, чтобы онлайн- курс был содержательным, интересным и легким для восприятия?

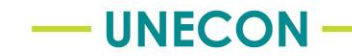

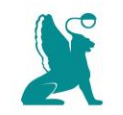

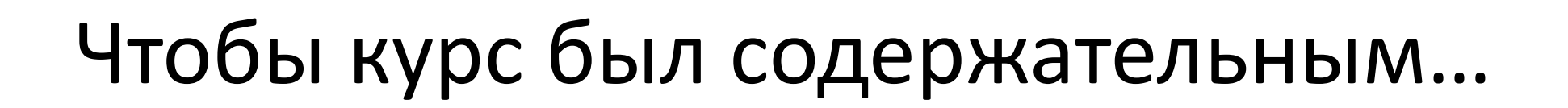

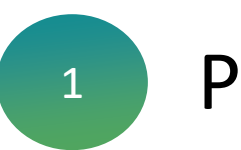

Рассчитываем время

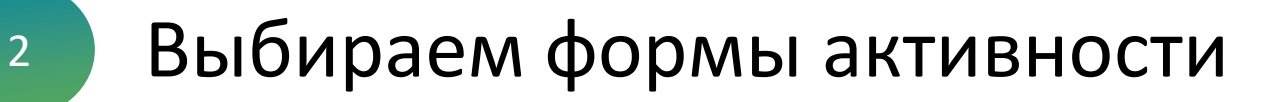

Задача 1 **Педагогическая**

TOTA

 $\widehat{\mathcal{P}}$ 

 $\frac{7}{10}$ 

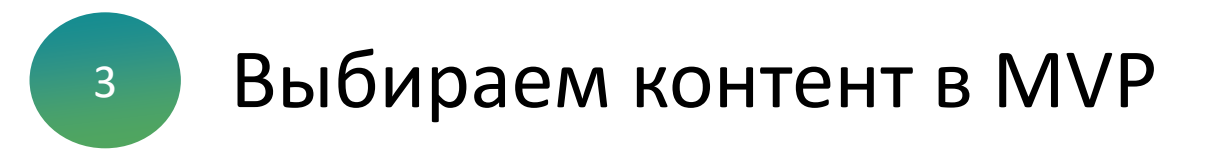

**UNECON** 

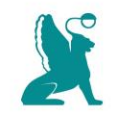

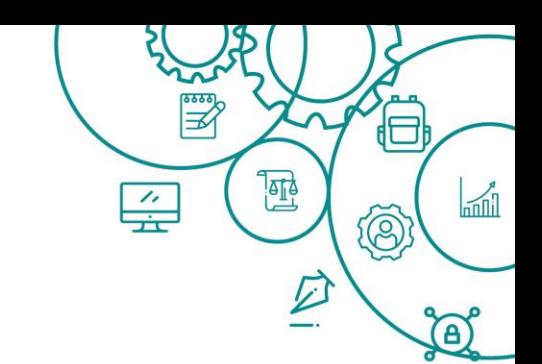

## Чтобы курс был интересным…

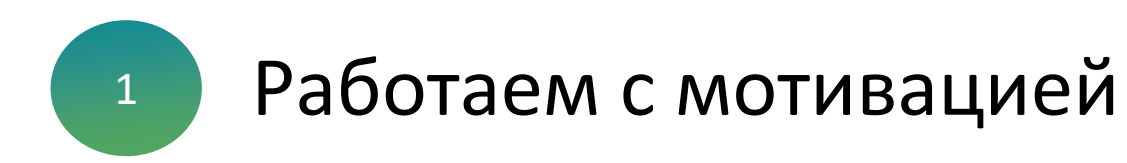

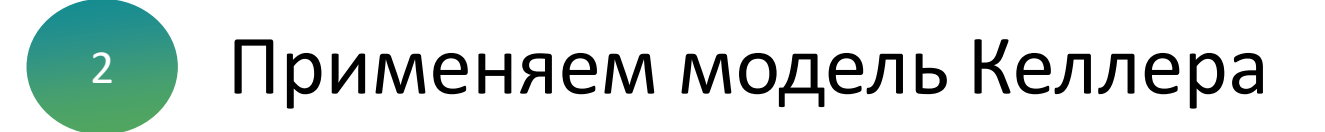

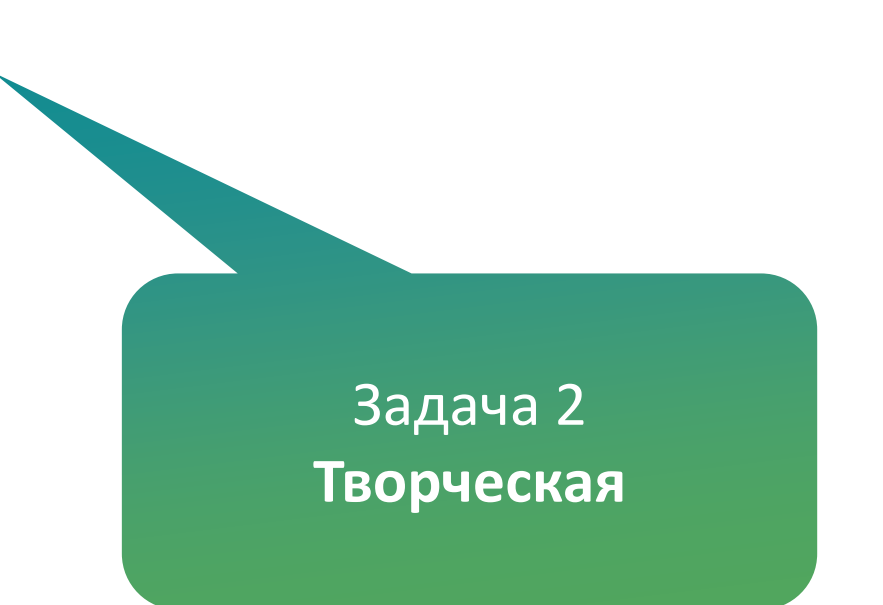

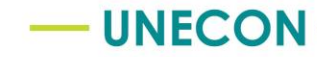

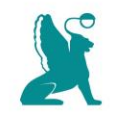

### Чтобы курс был легким для восприятия…

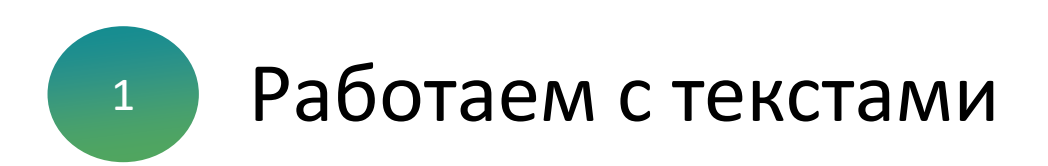

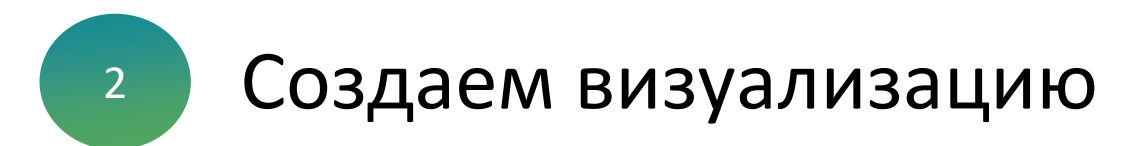

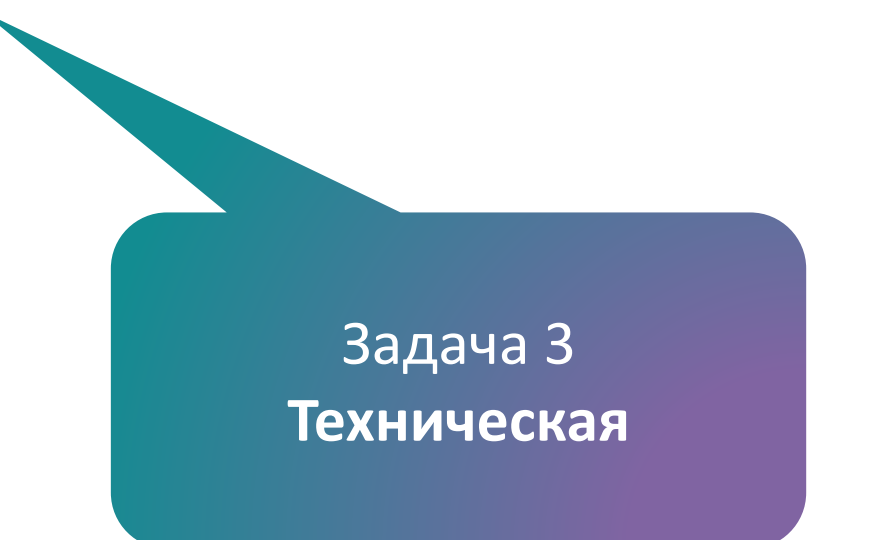

F

(8)

2)

 $\frac{7}{10}$ 

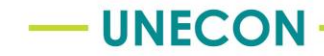

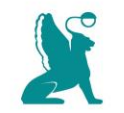

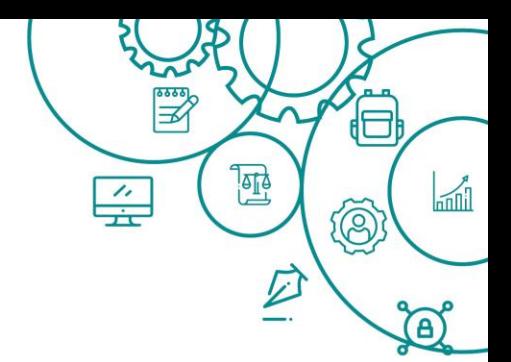

## Чтобы курс был содержательным…

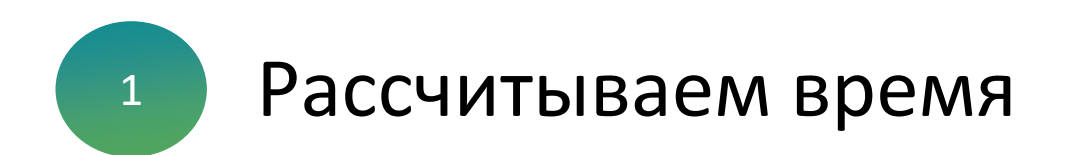

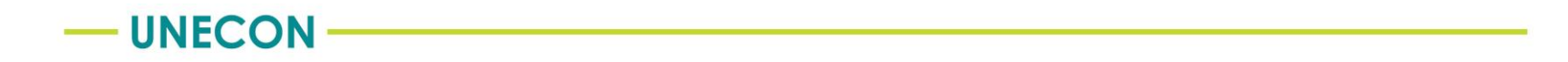

Разделы = Недели изучения курса

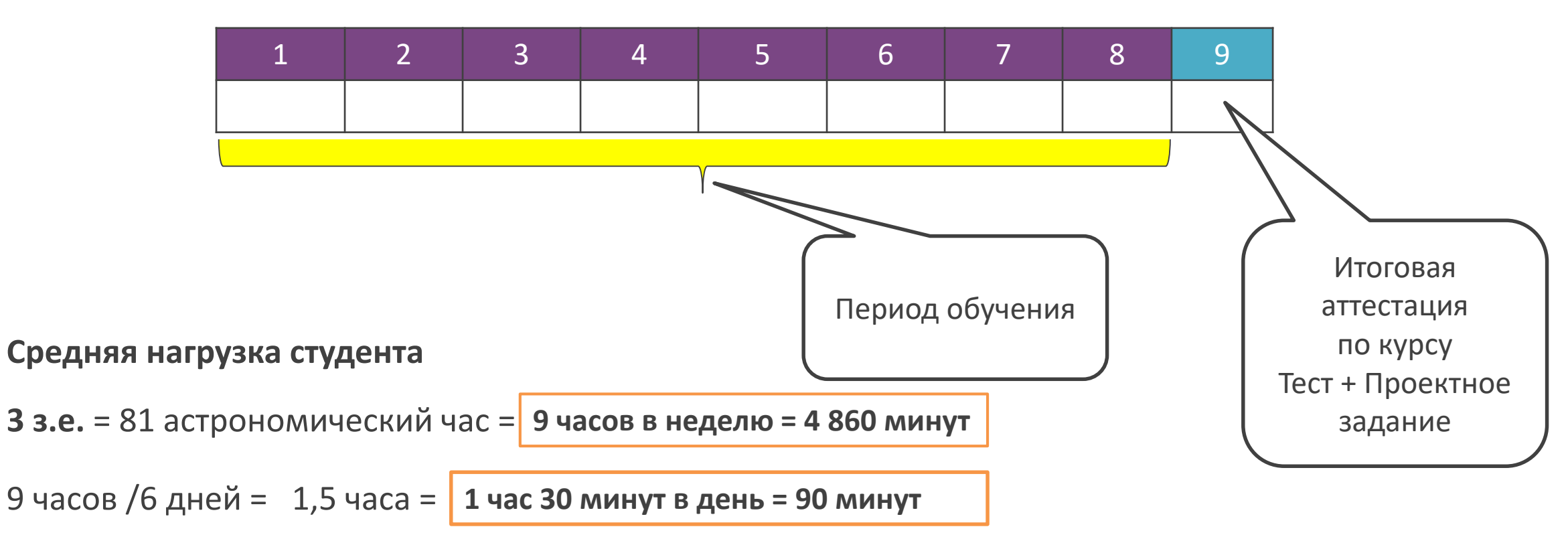

**ВИДЕОЛЕКЦИИ. Неделя 1**

Разделы = Недели изучения курса

1

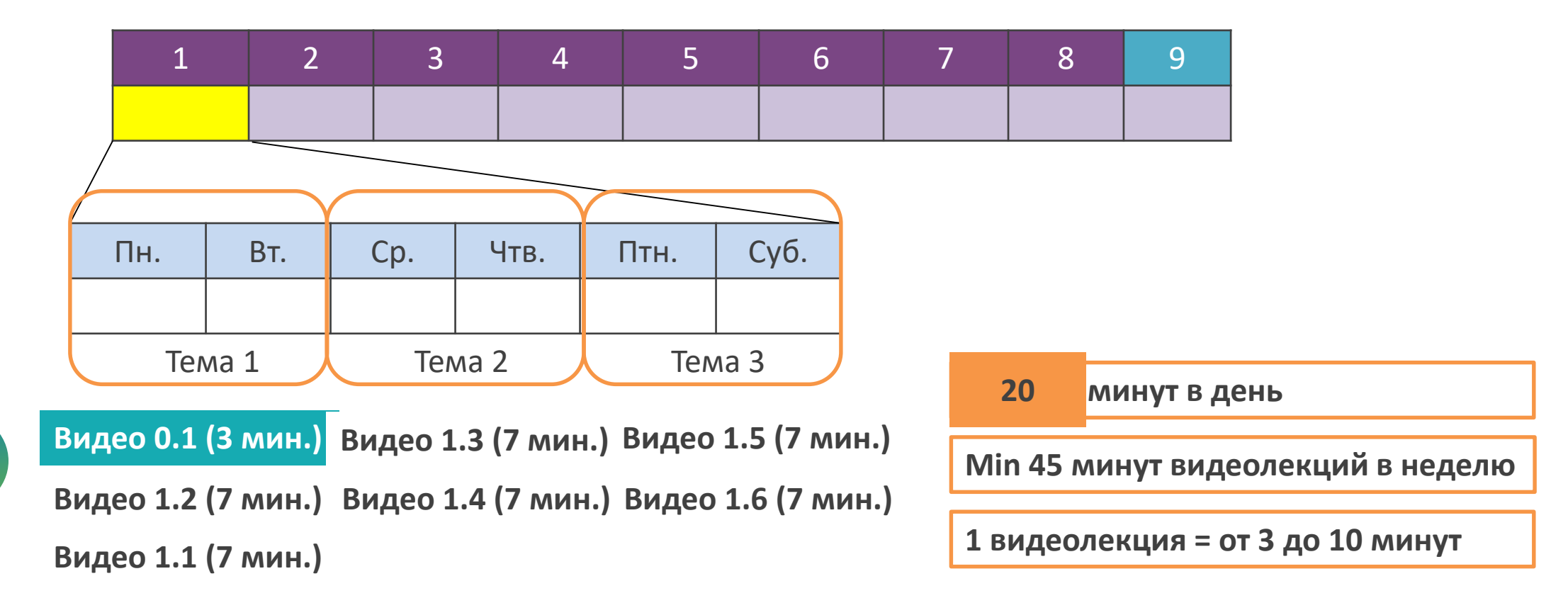

**ВИДЕОЛЕКЦИИ. Недели 2 - 8**

Разделы = Недели изучения курса

1

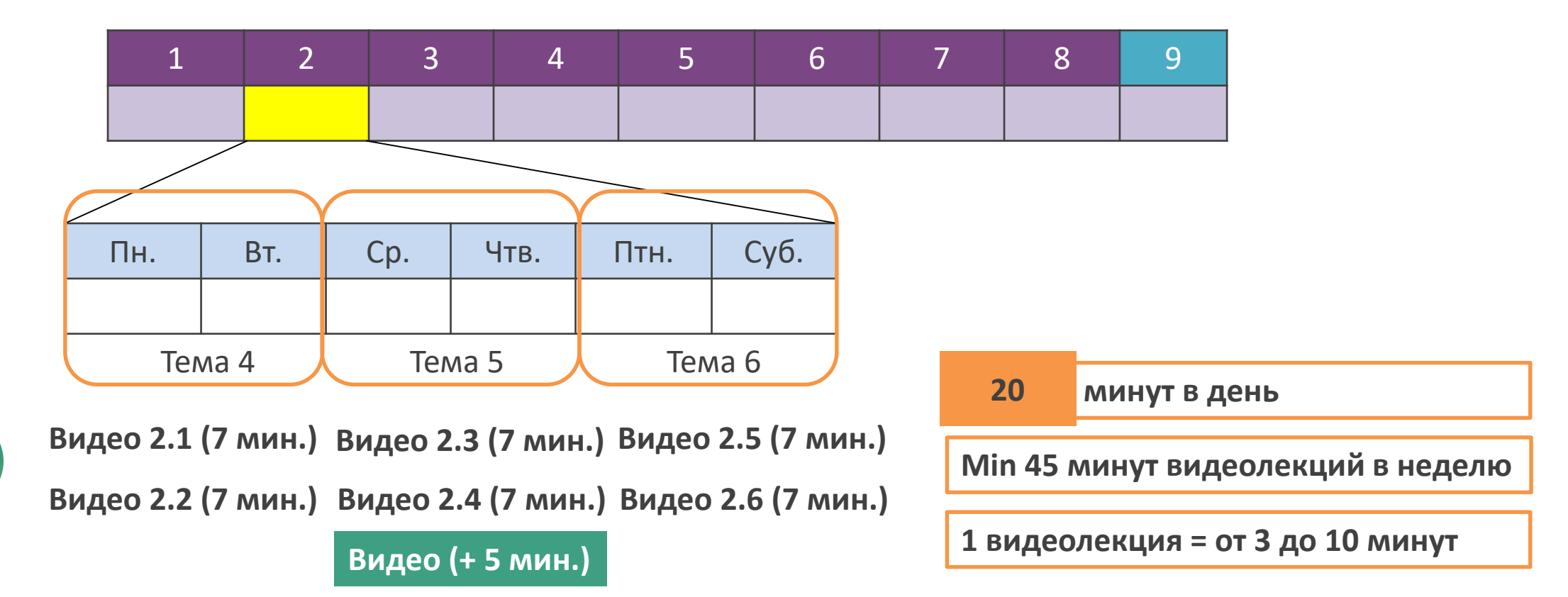

**ТЕСТЫ ТЕКУЩЕГО КОНТРОЛЯ. По темам и разделам**

Разделы = Недели изучения курса

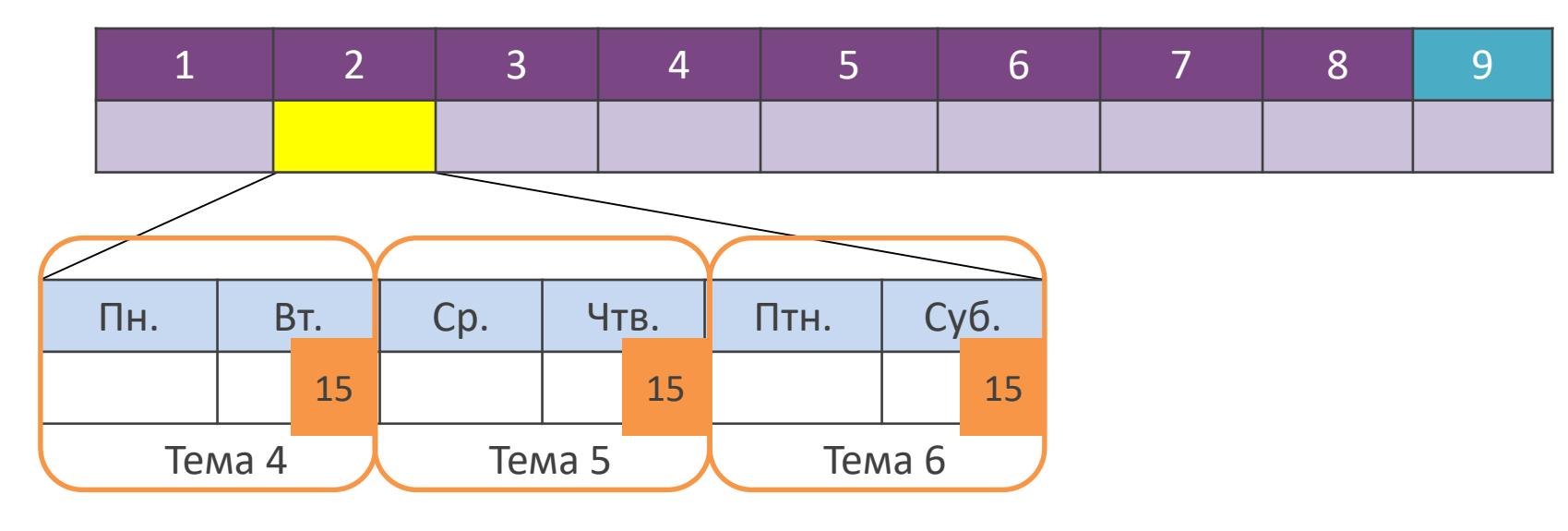

#### **Тест для самоконтроля по теме**

- **от 5 до 20** тестовых вопросов
- Время выполнения одного теста = 15 минут
- **Количество попыток не ограничено**

**ТЕСТЫ ТЕКУЩЕГО КОНТРОЛЯ. По темам и разделам**

Разделы = Недели изучения курса

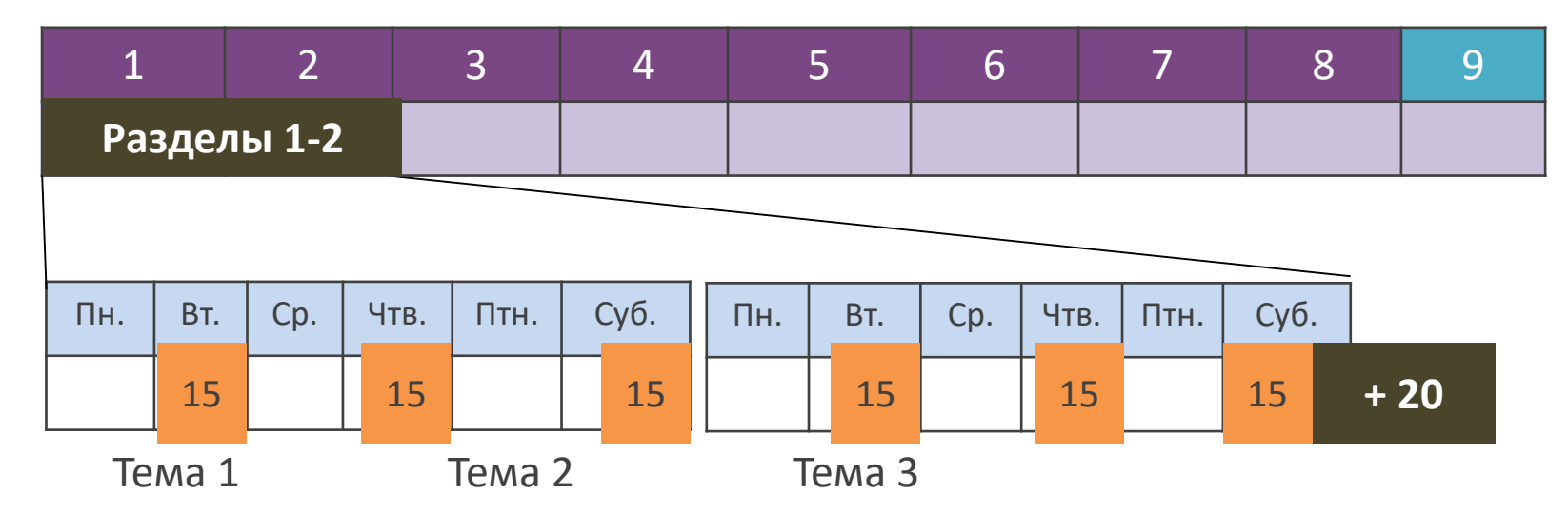

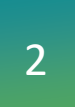

#### **Тест для самоконтроля по теме**

- **от 5 до 20** тестовых вопросов
- Время выполнения одного теста = 15 минут
- Количество попыток **не ограничено**

#### **Тест по разделам 1-2**

- **от 100** тестовых вопросов и заданий
- Время выполнения одного теста = **20 минут**
- Количество попыток может быть **ограничено**

**ДОПОЛНИТЕЛЬНЫЕ МАТЕРИАЛЫ**

Разделы = Недели изучения курса

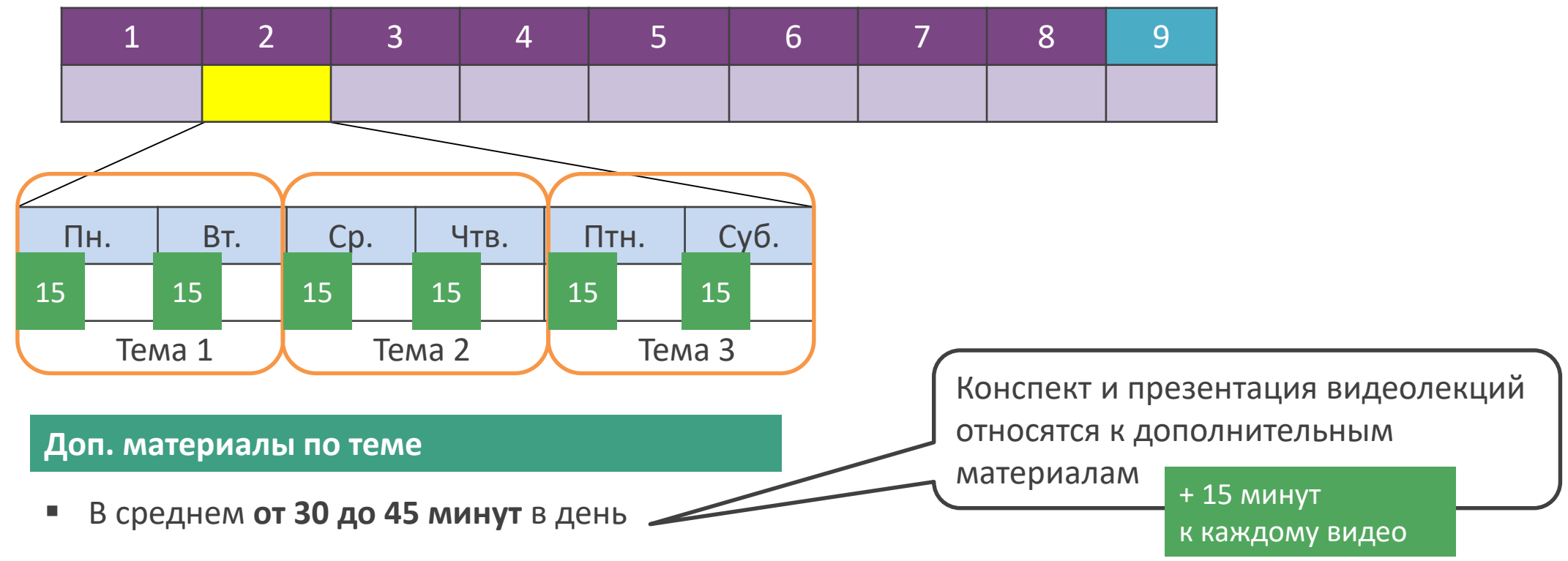

- **Приложение 1 к Положению о МООК в СПбГЭУ**
- Ссылки на ресурсы сети Интернет и файлы для скачивания

### **РАСЧЕТ ВРЕМЕНИ. Минуты**

Разделы = Недели изучения курса 1 Раздел = 3 темы курса

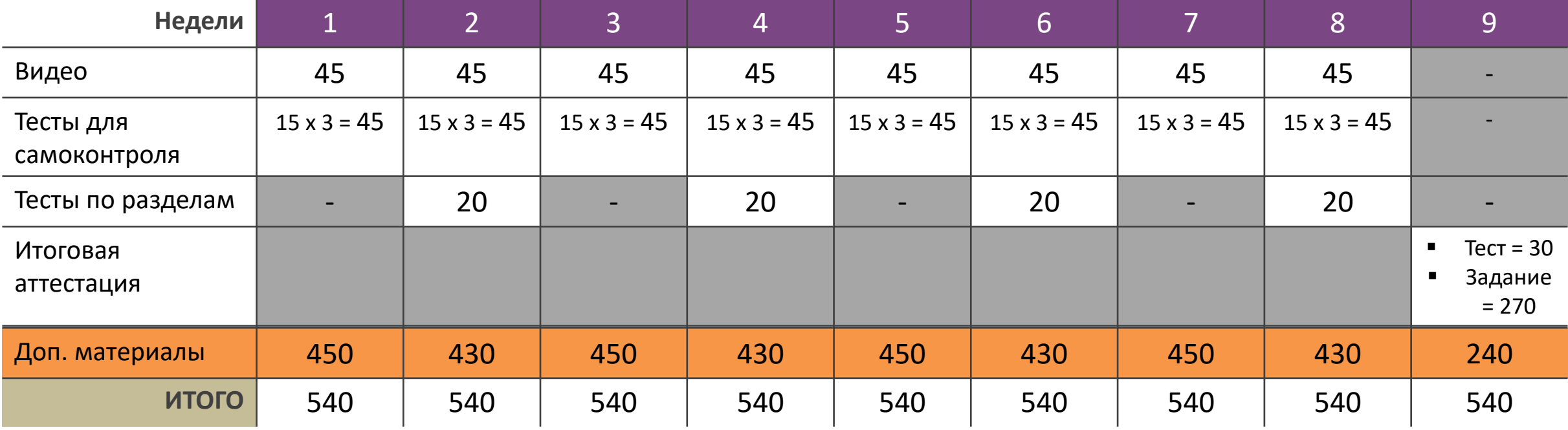

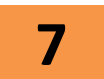

**7** Часов в неделю на задания + ресурсы **45 - 60** Минут в день

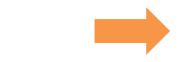

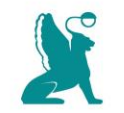

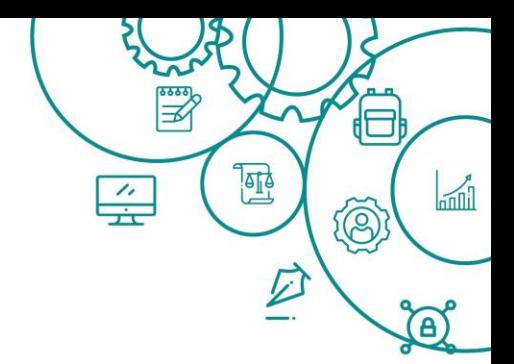

# Чтобы курс был содержательным…

Рассчитываем время

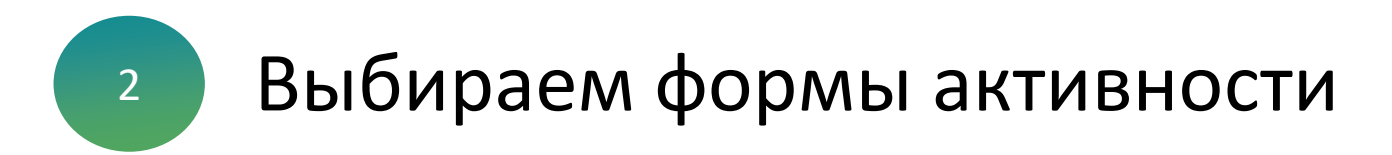

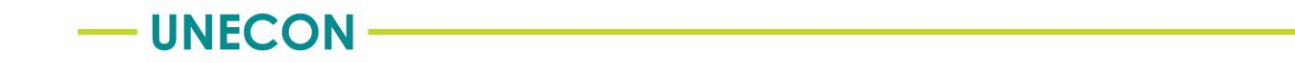

# **Выбираем формы активности**

**«Карта путешествий» студента** (на основе типичной кривой внимания)

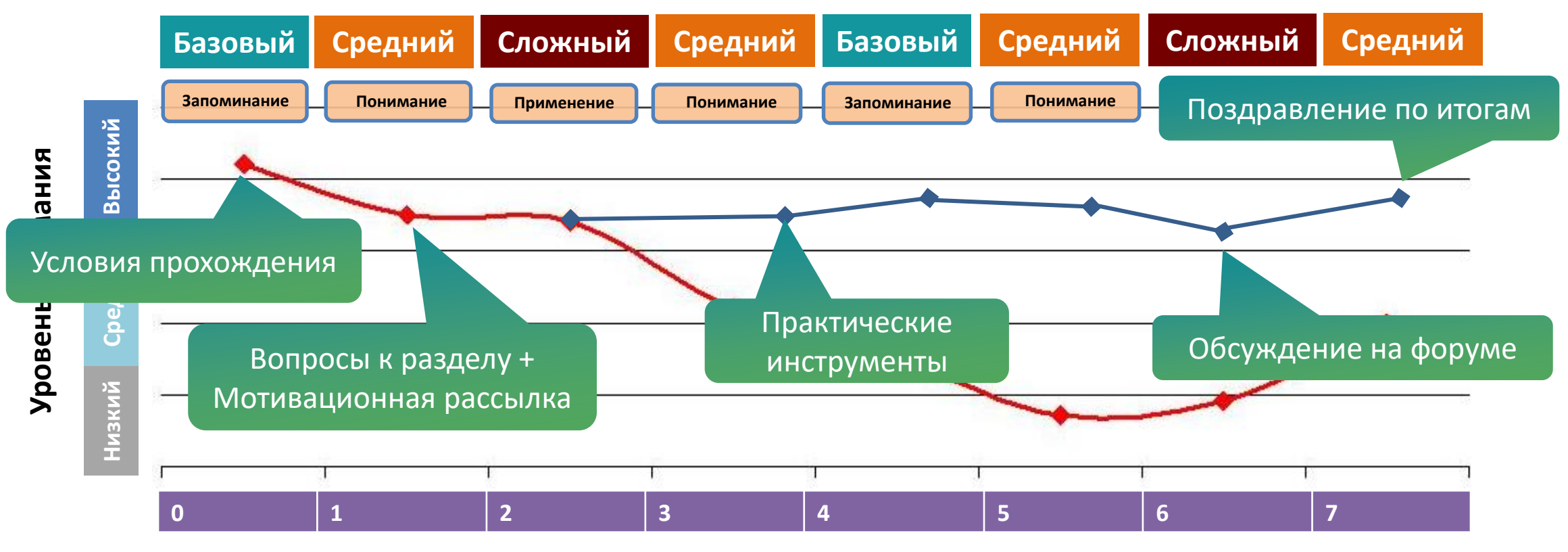

**Продолжительность МООК (недели)**

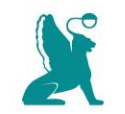

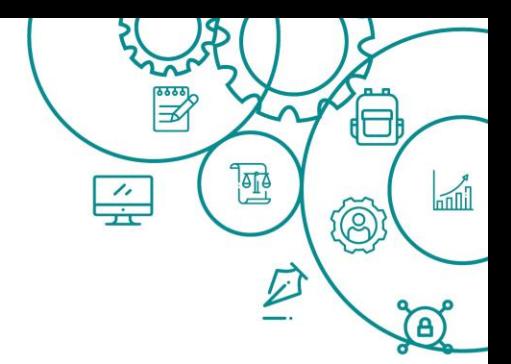

# Чтобы курс был содержательным…

Рассчитываем время

<sup>2</sup> Выбираем формы активности

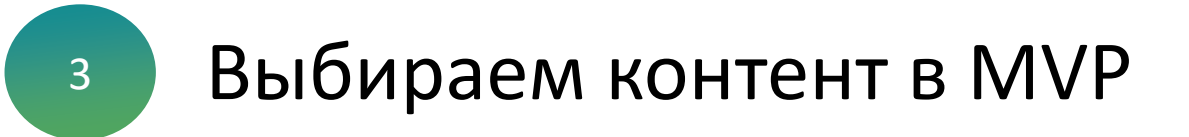

## Minimum viable product (MVP)

Качественный онлайн-курс с минимумом необходимых элементов и набором функций под требования онлайн-платформ

Принцип: Проблема - Решение

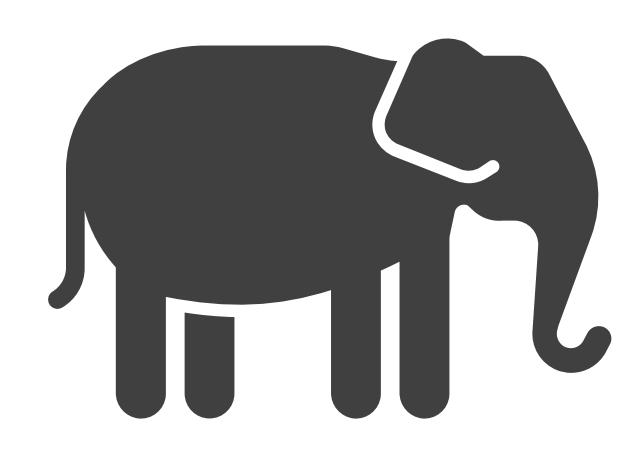

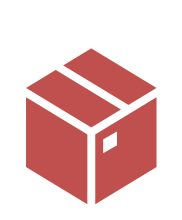

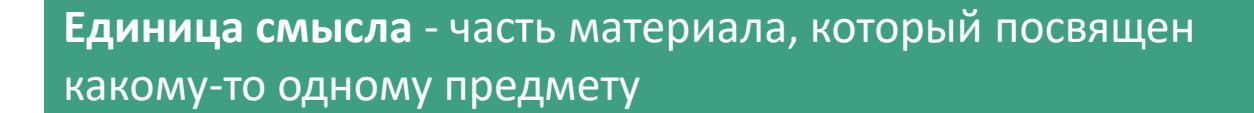

?

#### Принцип: Проблема - Решение

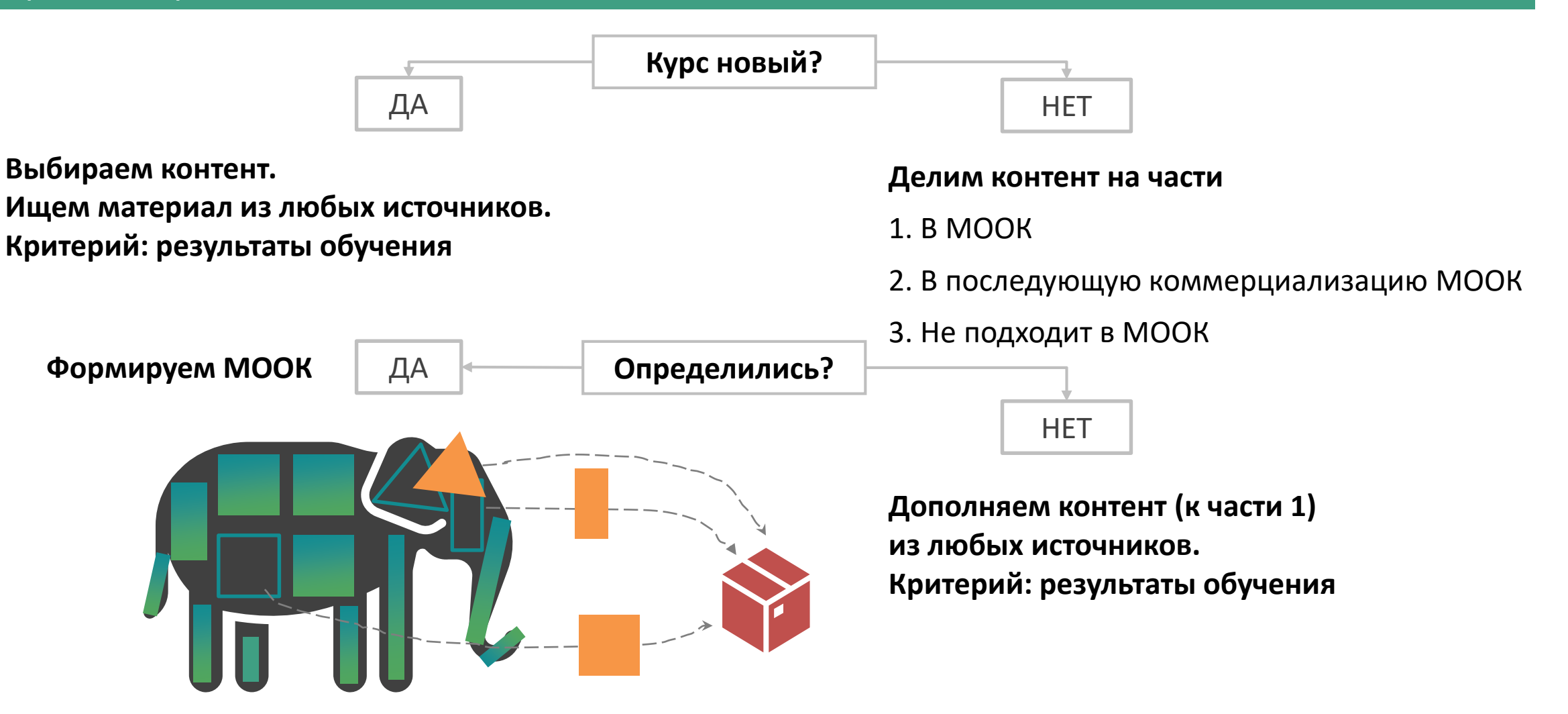

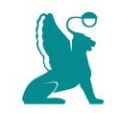

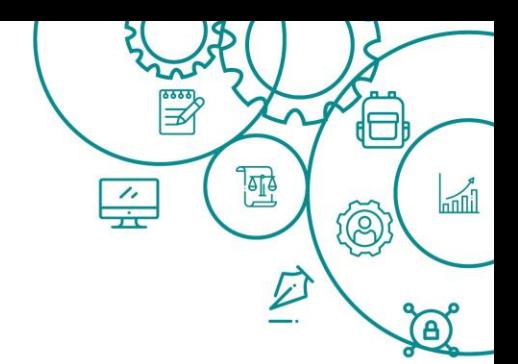

## Чтобы курс был интересным…

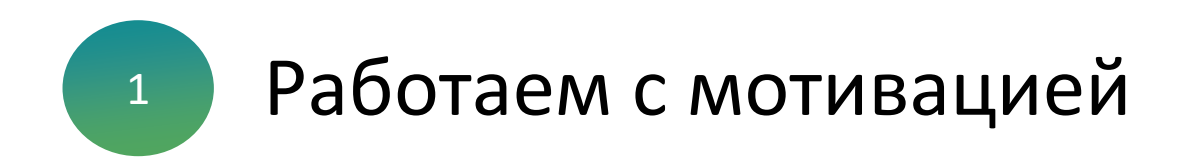

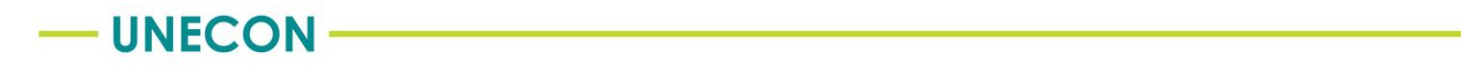

### ПРЕПОДАВАТЕЛЬ СТУДЕНТ

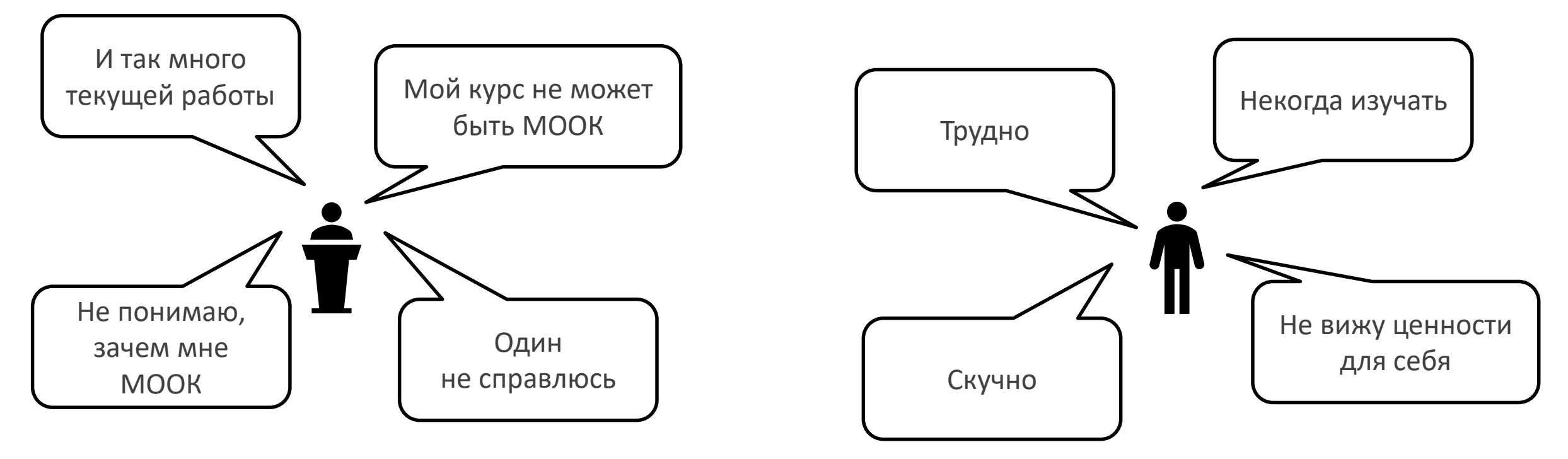

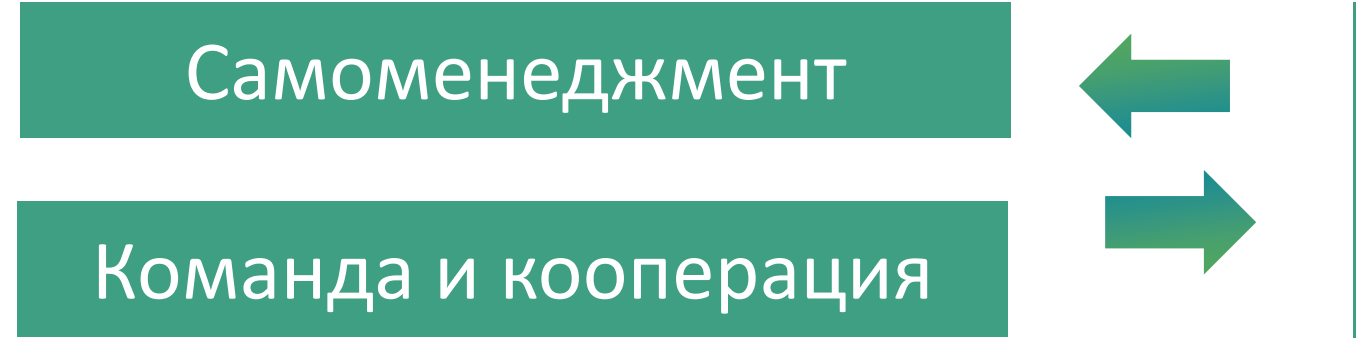

Создание и поддержание мотивации к обучению

# Учитываем особенность человеческой мотивации к обучению

Когда человек входит в аудиторию, берет в руки «солидный» учебник и тетрадь для конспектирования …

Он настроен учиться и готов **принять обучение**

Конкуренция за внимание обучающегося

#### Когда человек садится за компьютер …

- 80% людей используют компьютер для развлечения, общения и игр
- Поиск информации в интернете динамичен, страницы яркие, в одном документе несколько разных типов контента

Подсознательно он ожидает того же самого от онлайн-курса

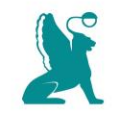

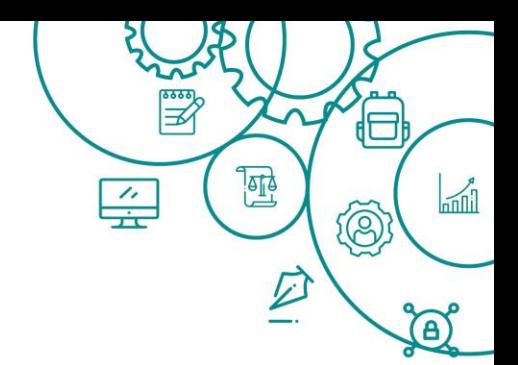

# Чтобы курс был интересным…

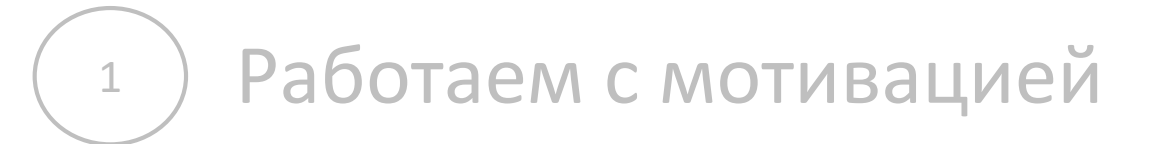

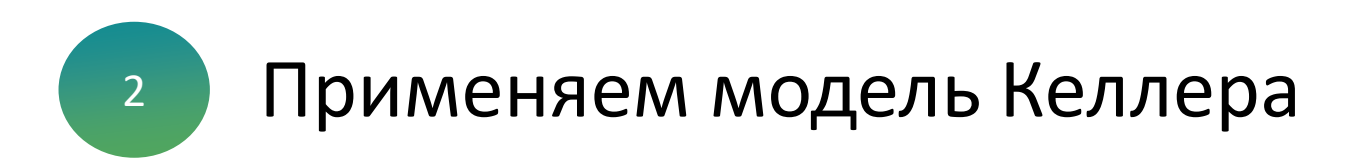

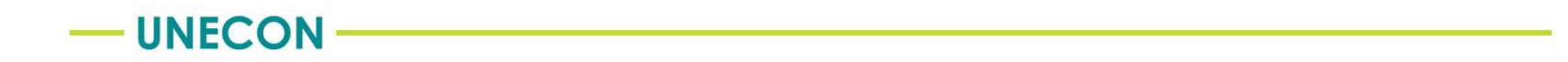

Внимание (Аttention)

▪ привлечь внимание к курсу

#### Уверенность (Confidence)

▪ поддержать уверенность в себе

### Модель ARCS

Джона Келлера

Значимость (Relevance)

▪ убедить в важности и значимости курса

Удовлетворение (Satisfaction)

▪ добиться удовлетворенности

#### Внимание (Аttention)

▪ привлечь внимание к курсу и удержать до конца обучения

#### **Используйте**

- ❖ **разнообразные типы контента и методы его доставки**
- ❖ **неклассическую подачу учебного материала**

- Нестандартные, спорные, парадоксальные идеи
- Научно-популярный стиль изложения
- Юмор (картинка, шутка)
- **Частая смена учебных заданий и способов подачи материала**
- Иллюстрированные тексты со ссылками на всплывающие окна, по которым можно «кликать» и переходить на другие ресурсы
- Видео, аудио
- Симуляторы
- Интерактивные диаграммы
- Игровая форма

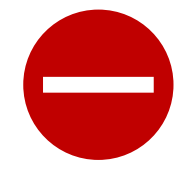

Не диктовать определения и теорию, неприменимые в реальной жизни

Объяснить, почему каждая тема важна для обучающегося

- Постоянное соотнесение результатов обучения с личными целями обучающихся
- Объяснение на их языке
- Использование понятных примеров

Значимость (Relevance)

убедить в важности и значимости обучения

- Алгоритмы конкретных действий
- Образцы документов
- Чек-листы
- Любые инструменты, которые можно использовать «здесь и сейчас»

### Объяснили материал в видеолекции

Дайте «почувствовать результат»: возможность успешно ответить на вопрос теста, решить задачу

Задание сложное ?

Используйте подсказки и не ограничивайте попытки

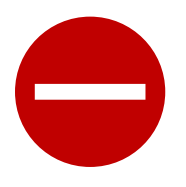

Не должно быть заданий с некорректными условиями и спорными решениями

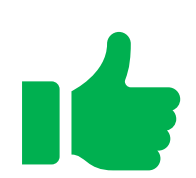

Ответ на вопрос всегда должен быть в материалах курса

#### Уверенность (Confidence)

поддержать уверенность в себе

Теперь рассортируйте эти аргументы по трём тезисам:

- 1. У нас проблемы
- Мы решим проблемы
- Нужен ли сайт?

Никто из конкурентов не запускал собственный сайт.

Нужен ли сайт?

Это явно не наша проблема, но нам на заметку.

Из-за сбоев в БД мы теряем 2-5% заказов.

#### Мы решим проблемы

Даже, если мы не знаем, что такое БД, «мы теряем» похоже на проблему.

Из материалов курса «Как делать презентации» Яндекс Практикум

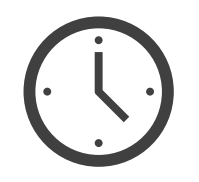

### Время на изучение материала / выполнение задания

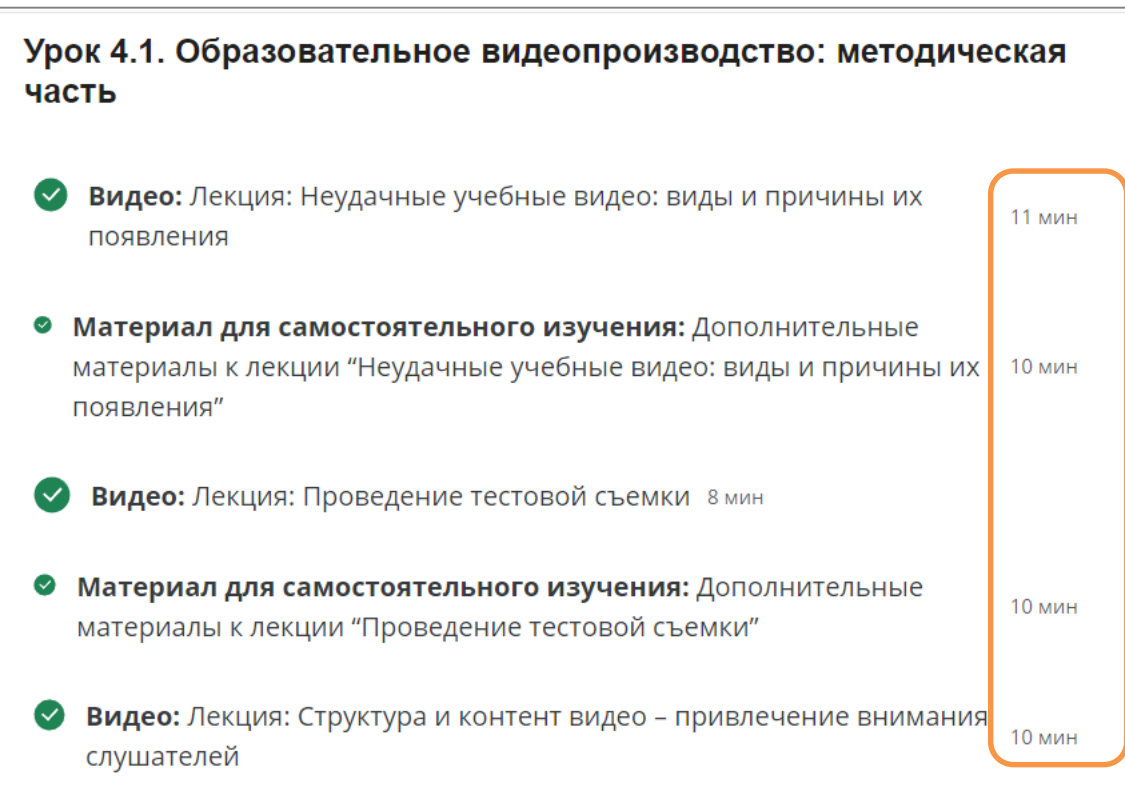

Из материалов курса «Теория и практика онлайн-курсов» МФТИ на Coursera

### Уверенность (Confidence)

поддержать уверенность в себе

Средства контроля над собственным прогрессом: % выполнения, набранные баллы

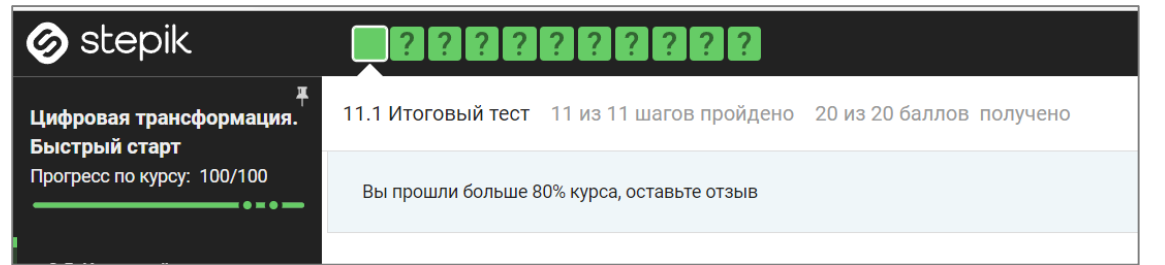

Из материалов курса РАНХиГС «Цифровая трансформация. Быстрый старт» Stepik

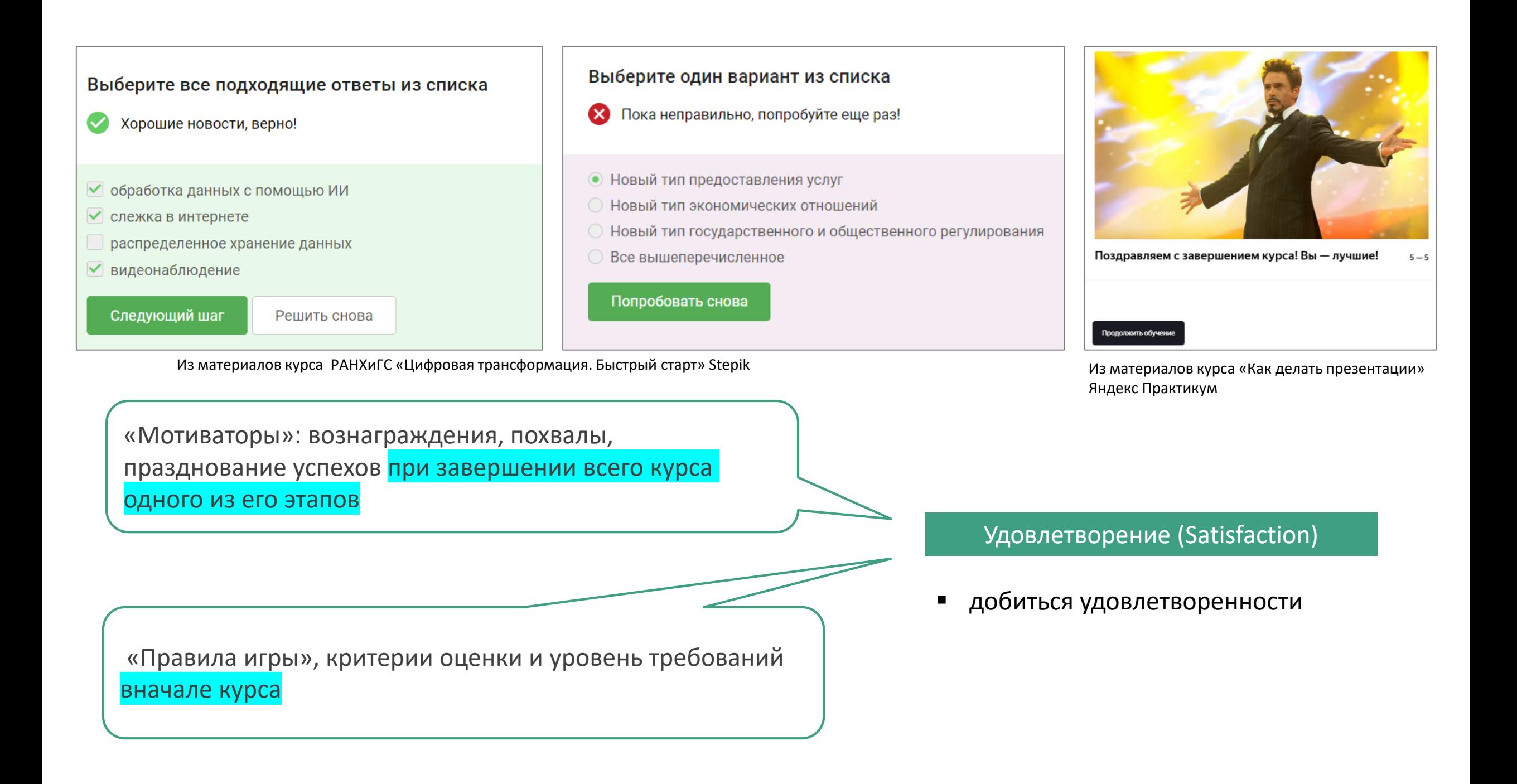

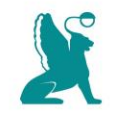

## Чтобы курс был легким для восприятия…

TOTA

 $\circledS$ 

<u>ීක්</u>

 $\frac{7}{2}$ 

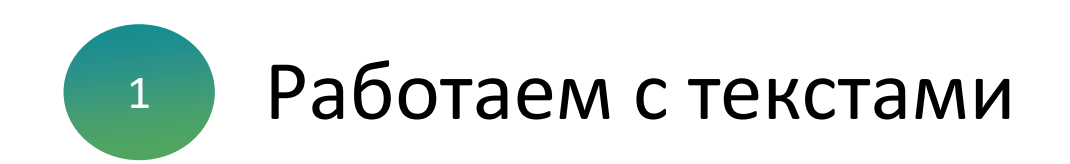

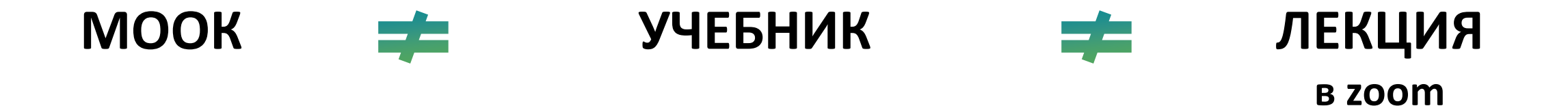

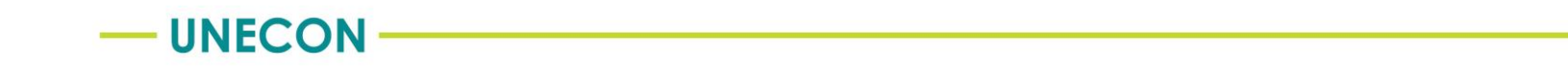

# ЗАДАЧА: оптимизировать исходный текст для целей электронного обучения

- большинство пользователей «сканируют» текст с экрана, а не читают каждое слово
- чтение с экрана на 25% медленнее + эффект «засыпания» (внимание рассеивается)

Электронный текст должен содержать **в два раза меньше** слов, чем его печатная версия

Тексты онлайн-курсов СПециальным образом необходимо готовить

### Что важно в текстах ?

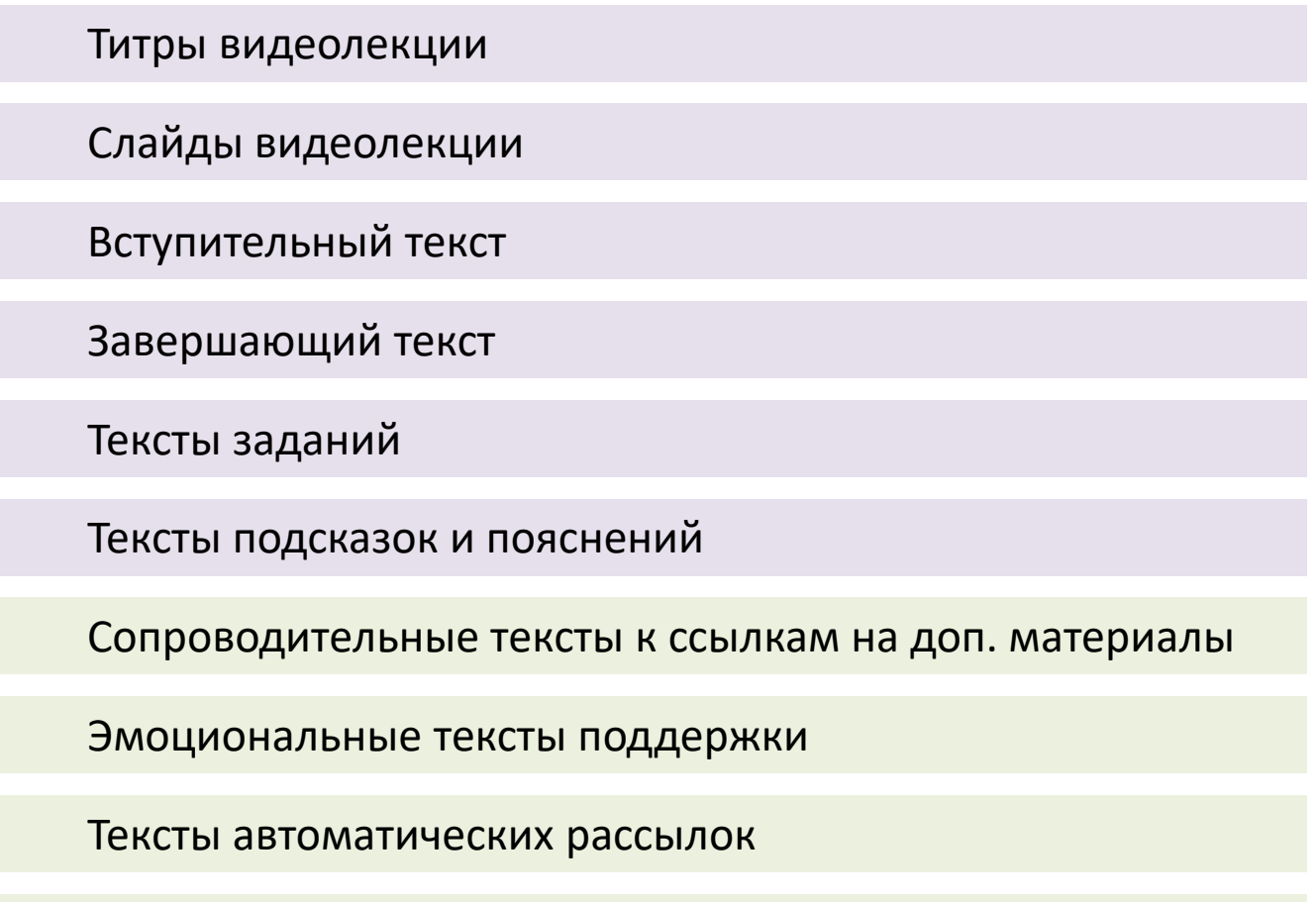

Тексты комментариев на форуме

Короткие предложения **не более 7-10 слов** 

**Не используйте слова с 4**-мя или более **слогами**

**Текста** на слайде / на странице / в кадре **минимум**

**Минимум** сложной **терминологии**

**Текст** должен быть **«живой»**

### Что важно в текстах ? **Клиентоориентированность.**

Клиентоцентричный

#### Обычный подход подход «Правильно делать вот ТАК. «КАК обычно поступает клиент, когда у него возникает Поэтому наш сервис будет эта потребность? Что он делает вначале, что потом?» работать только ТАК.» «МНЕ удобно смотреть сюда -«Куда удобнее будет смотреть РАЗНЫМ клиентам?» здесь и размещу самое важное.» «Какая логика процесса «ЛЮБОМУ понятно, удобнее РАЗНЫМ клиентам?» что отсюда надо переходить сюда.» «Сколько информации МОЖНО сюда вместить, «НАДО вместить сюда чтобы было удобно много информации, читать?» поэтому шрифт будет мелкий.» «Клиент МОЖЕТ ЗАБЫТЬ, «Клиент ДОЛЖЕН какой вариант он выбрал ПОМНИТЬ, какой в самом начале.» вариант он выбрал в самом начале.» «Клиент НЕ ВИНОВАТ. «Если клиент сделает Если он сделал ошибку, надо ошибку, он сам ВИНОВАТ, помочь ему все исправить.» придется начинать все сначала.»

Из материалов курса РАНХиГС «Цифровая трансформация. Быстрый старт» Stepik

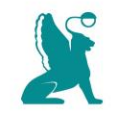

## Чтобы курс был легким для восприятия…

TOTA

 $\textcircled{3}$ 

ഀ൹

 $\frac{7}{2}$ 

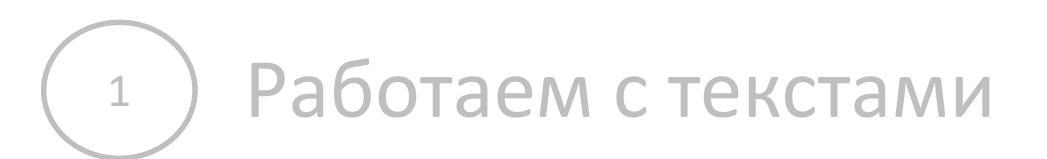

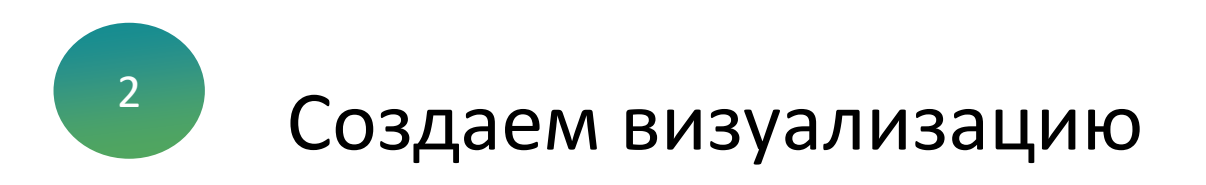

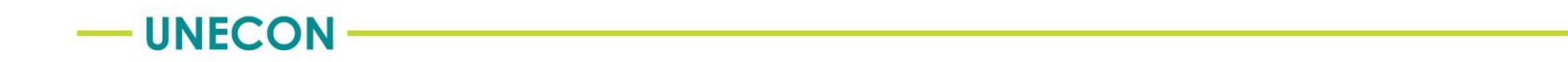

### На что похож план видеолекций?

### **На содержание учебника**

**Видео 1.1 Видео 1.2** **СОДЕРЖАНИЕ** 

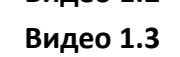

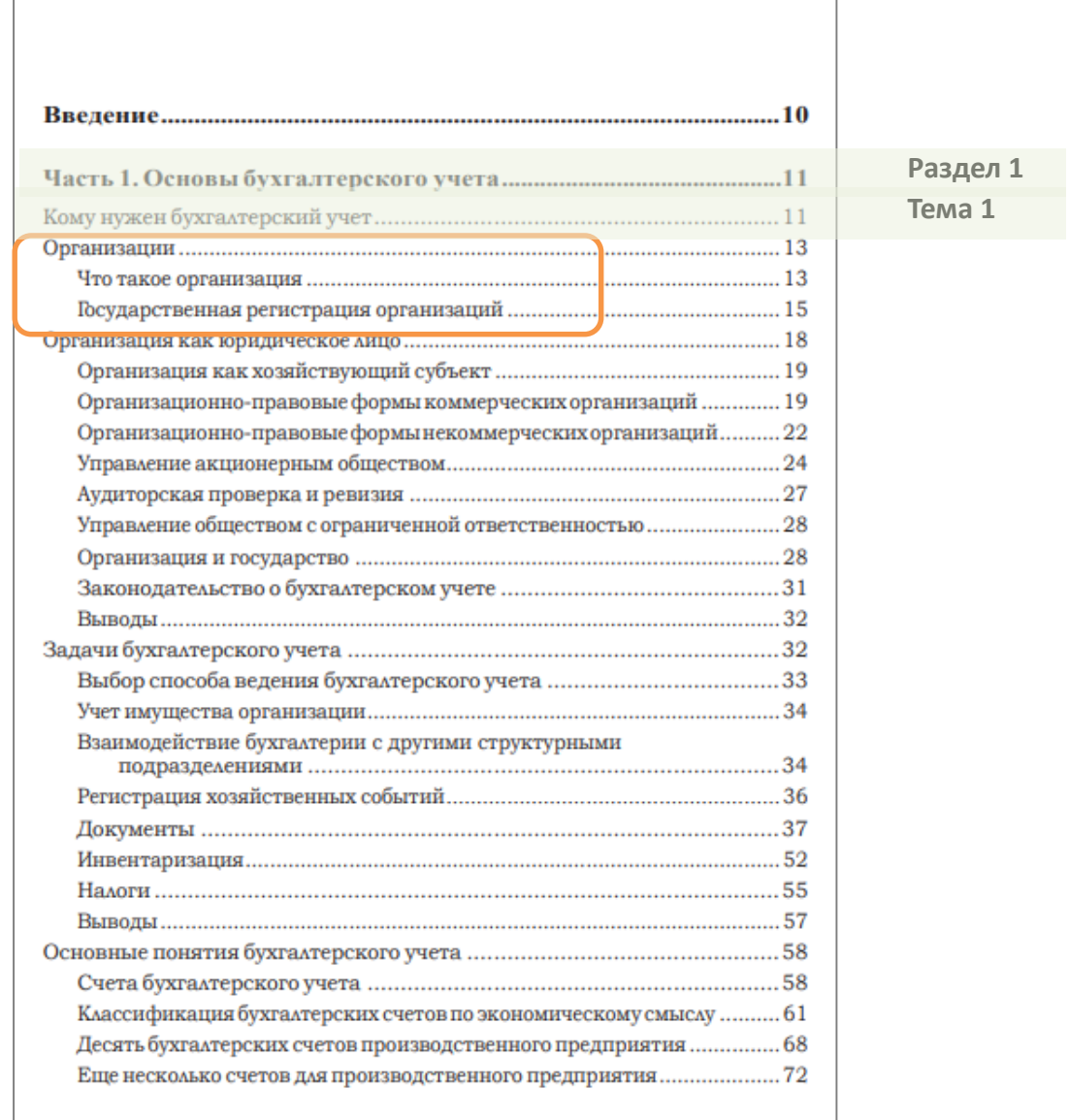

#### **ВИЗУАЛИЗАЦИЯ**

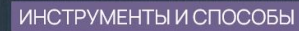

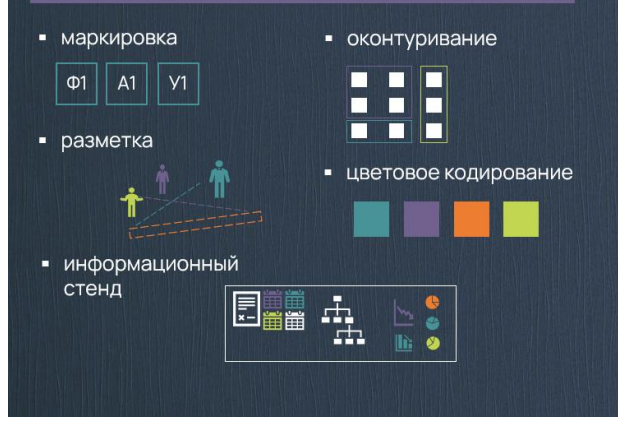

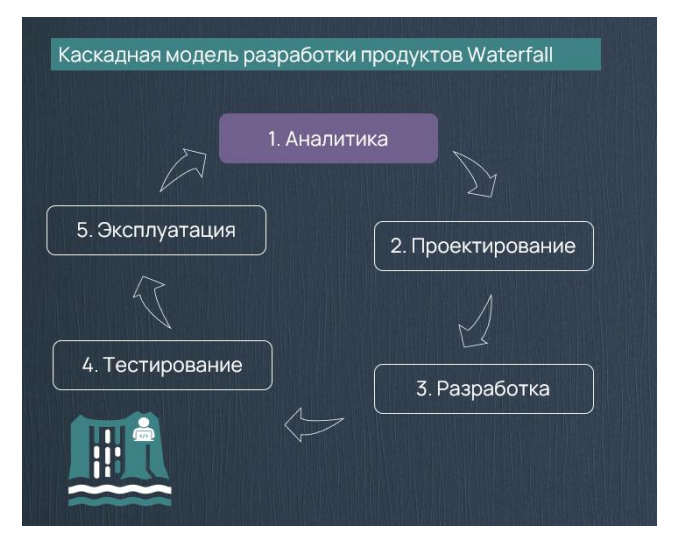

### Иллюстрация пунктов

#### Пример текста

Основные инструменты и способы визуализации согласно российским стандартам в области бережливого производства являются:

- маркировка;
- оконтуривание;
- разметка;
- цветовое кодирование;
- информационный стенд.

### Иллюстрация этапов

#### Пример текста

Также следует отметить, что модель Waterfall предполагала пять строго регламентированных этапа.

1. Аналитика. На данном этапе формировались требования к продукту, составлялось ТЗ, планировался график работ, проводился учет возможных рисков.

2. Проектирование. На данном этапе велось создание прототипа и дизайн-макета. Только по окончании данного этапа работ в процесс подключались проектировщики.

3. Разработка. На данном этапе писался код продукта на основании прописанных требований и без возможности каких-либо корректировок.

4. Тестирование. При тестировании могли обнаруживаться серьезные проблемы, требующие существенного количества времени для исправления ситуации.

5. Эксплуатация и поддержка. На данном этапе осуществлялась передача продукта заказчика.

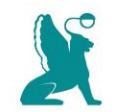

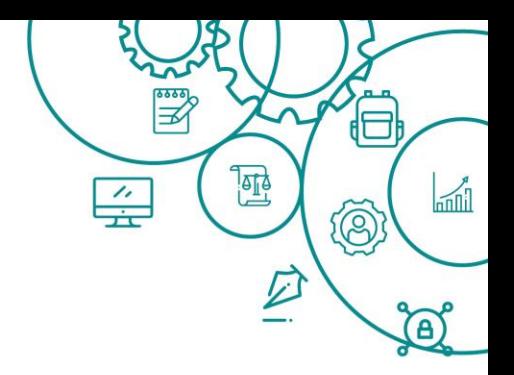

### **Визуализация образовательного контента. Создание монтажной презентации**

**06.10.2021 (среда)**

**15.10.2021 (пятница)**

**16.00 – 17.30**

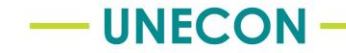

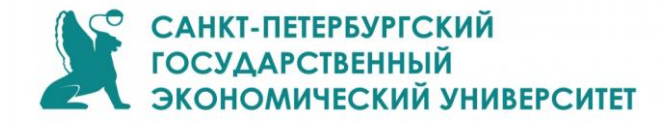

### **Чек-лист автора МООК до 11 октября 2021**

### **Визуализация образовательного контента. Создание монтажной презентации** участвовать в вебинаре

### **Записаться на тестовую съемку**

dept.openedu@unecon.ru

### **Прислать в НОЦ ОО текст для тестовой съемки**

не более 3 страниц

### **Приступить к изучению программы «Педагогическое мастерство в цифровой действительности»**

в СДО СПбГЭУ Moodle. Предварительно изучить инструкцию!!!